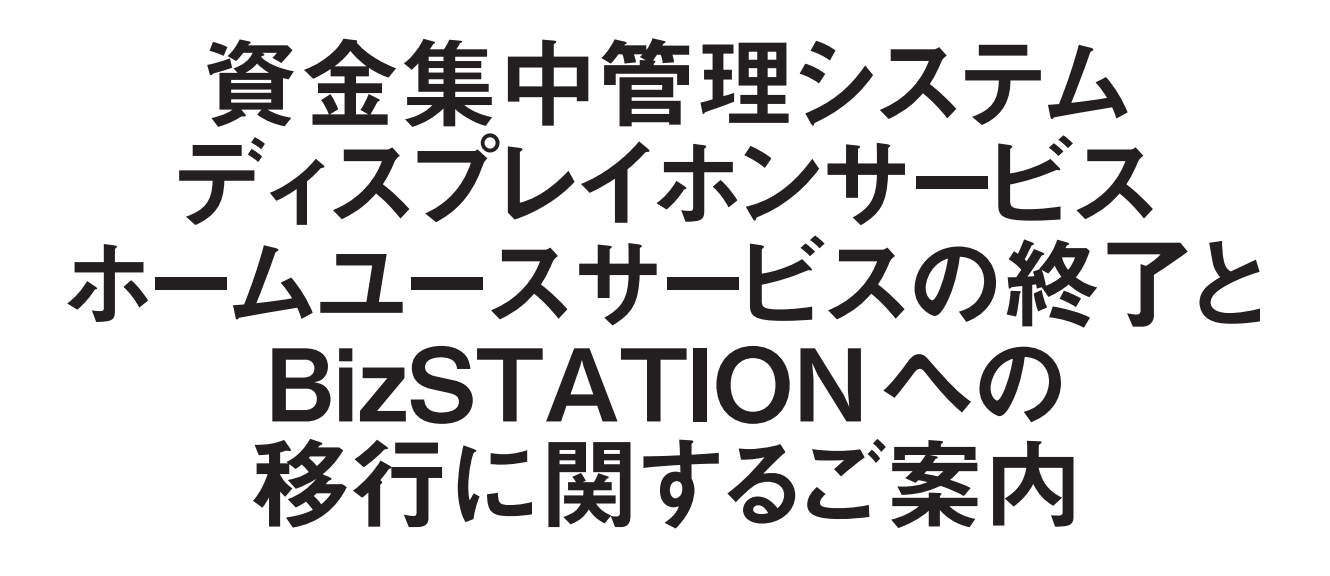

**重要な お知らせ**

CAMS 資金集中管理システム・CAMS ディスプレイホンサービス U-LINE ホームユースサービス

# ご利用のお客さま向け

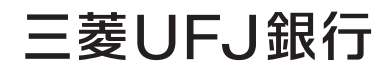

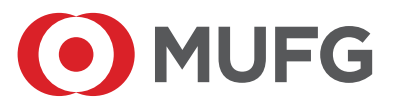

### **目 次**

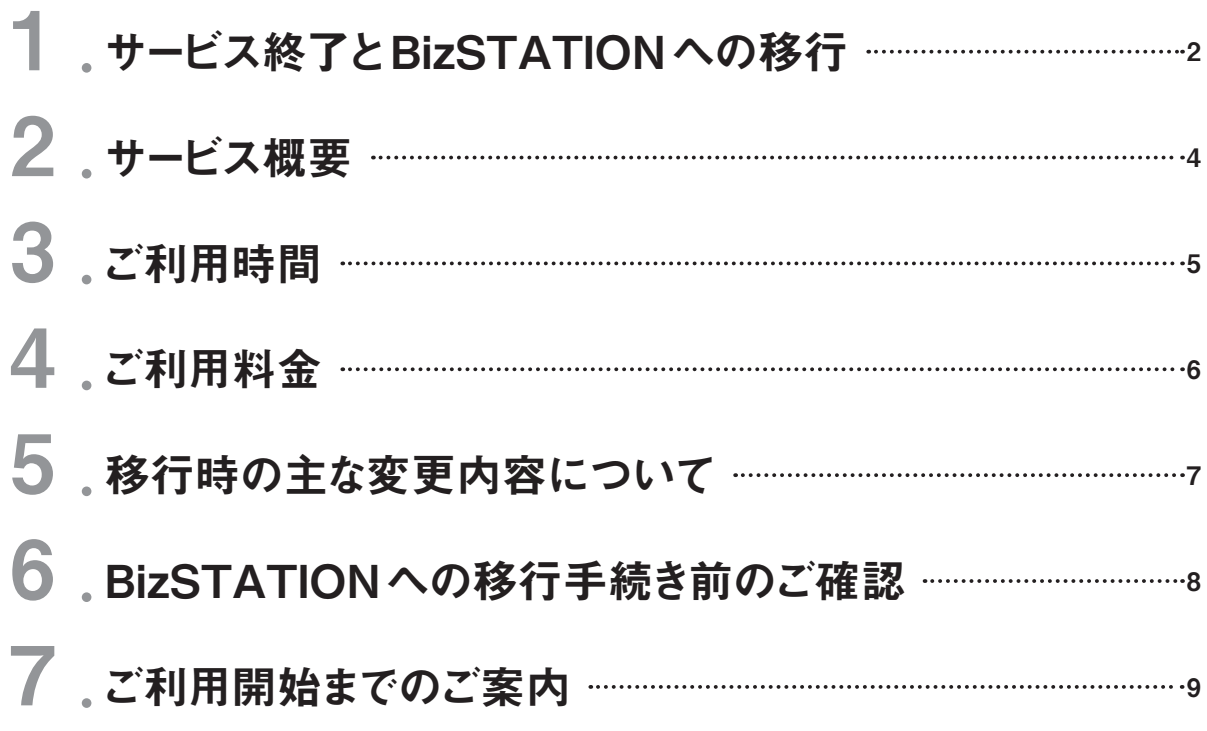

**本件に関するご連絡先**

お取引店の担当者までお問い合わせください。

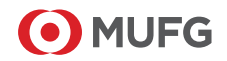

#### 使用する用語について

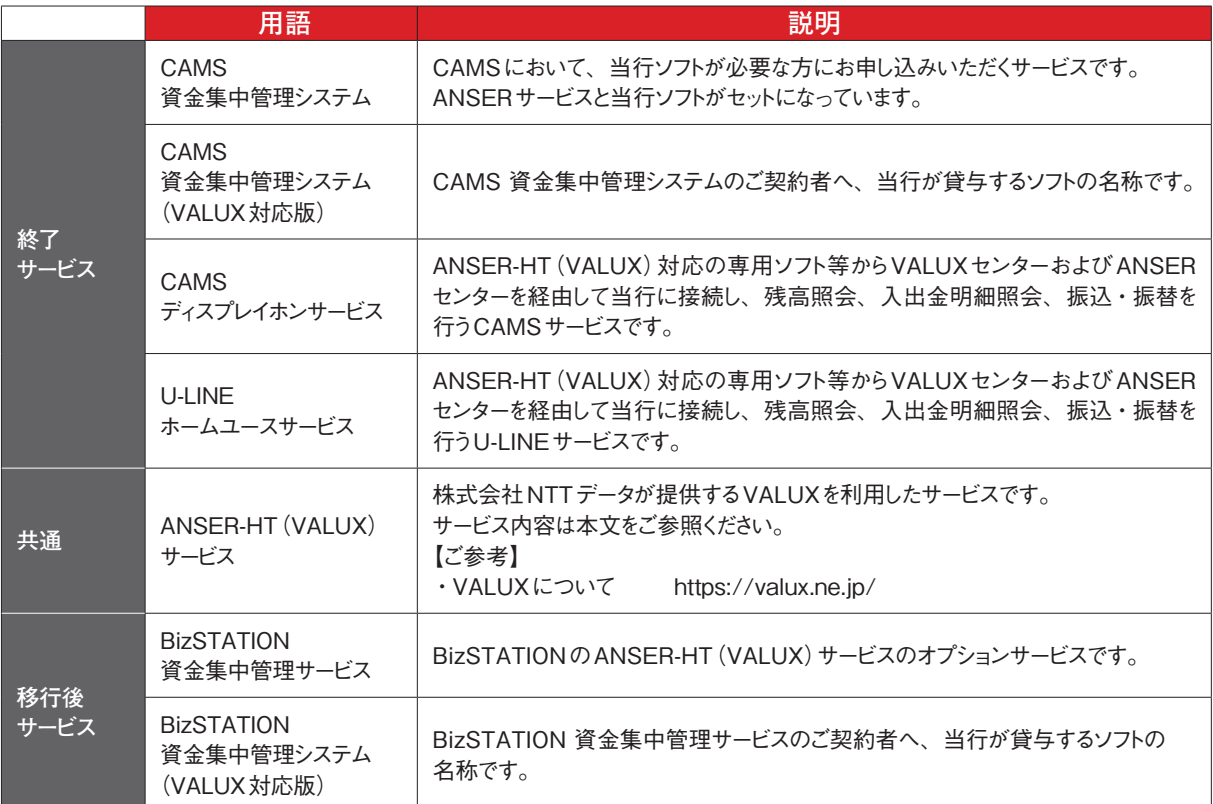

※VALUX®、ANSER-HT®は株式会社NTTデータの登録商標です

- **・本冊子は**2024**年**2**月現在の内容であり、今後変更となる可能性がありますのでご了承 ください。**
- **・ANSER-HT(VALUX)サービスの内容についてはBizSTATIONホームページをご 覧ください。**

**【全銀・ANSER接続サービス】**

**https://corporate.bk.mufg.jp/biz/option/zenginanser/zenginanser.html**

# 1 サービス終了とBizSTATIONへの移行

### (1)CAMS・U-LINEサービス終了について

予てよりご案内※1しているCAMS・U-LINEサービスの終了に伴い、CAMS資金集中管理 システム、CAMS ディスプレイホンサービス、U-LINE ホームユースサービスの提供を 2025年3月31日に終了させていただきます。

※1 EBサービス(CAMS・U-LINE)の終了とBizSTATIONへの移行についてのご案内 https://www.bk.mufg.jp/houjin/ebp/info/200701.html

今後はBizSTATIONANSER-HT(VALUX)サービス、資金集中管理サービスへ移行の お手続きをしていただくことでサービス終了後も引続きお取引いただけます。

#### **【2025年3月31日終了】**

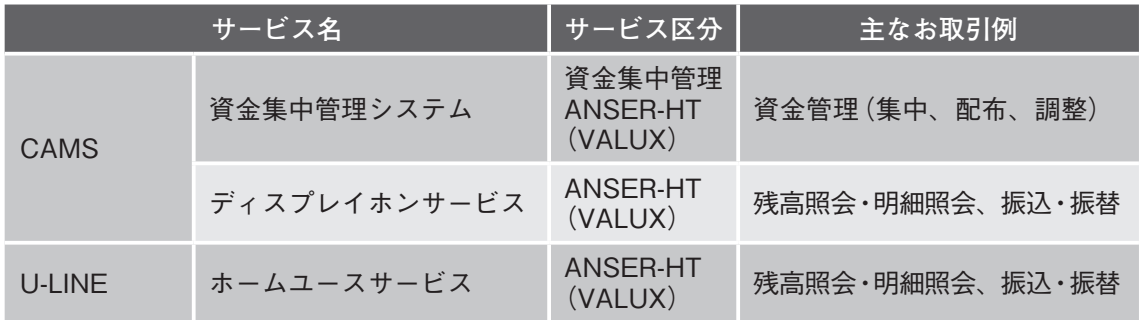

**【イメージ】**

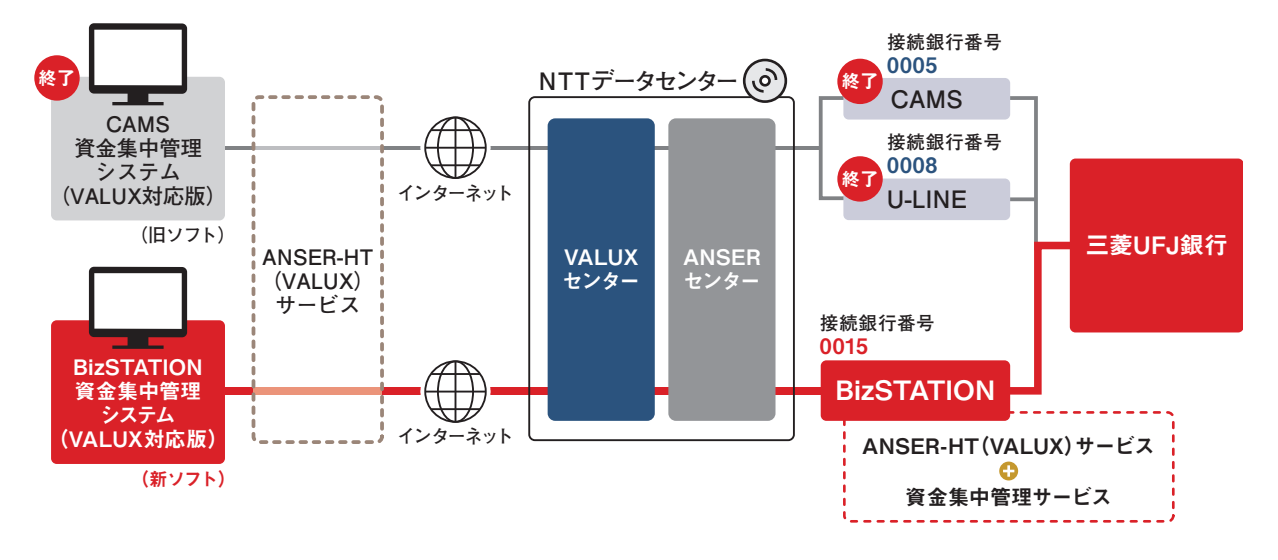

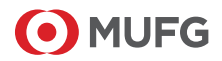

### (2)BizSTATION ANSER-HT(VALUX)サービス、資金集中管理 サービスについて

CAMS・U-LINEサービス終了後もANSER-HT(VALUX)をご利用になるお客さまは、 BizSTATION基本サービスをご契約のうえ、BizSTATION ANSER-HT(VALUX)サービス の追加申込が必要です。

また、当行提供ソフトCAMS 資金集中管理システム(VALUX対応版)をご利用のお客さま は、上記に加え、BizSTATION 資金集中管理サービスをあわせてお申し込みください。

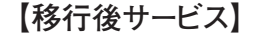

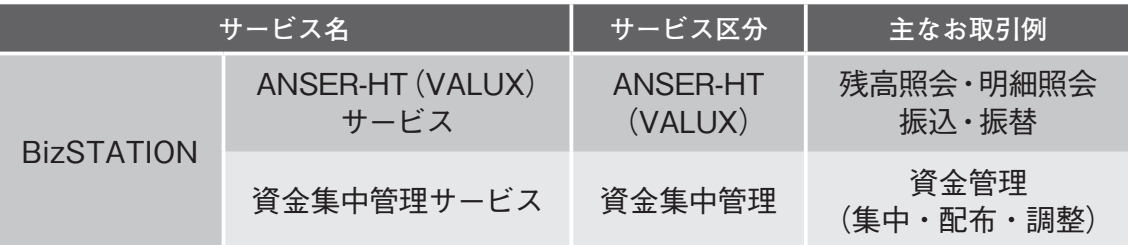

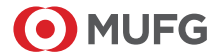

# 2 サービス概要

### BizSTATIONは法人向けの便利な機能を搭載したインターネット バンキングです。

### BizSTATIONサービス体系

BizSTATIONのお申し込みによりご利用できる「基本サービス」と、各サービスごとにお申し込み いただける「追加サービス」に分かれます。 サービスの詳細につきましては、当行ホームページをご確認ください。

【BizSTATIONサービスのご案内】 https://corporate.bk.mufg.jp/biz/biz.html

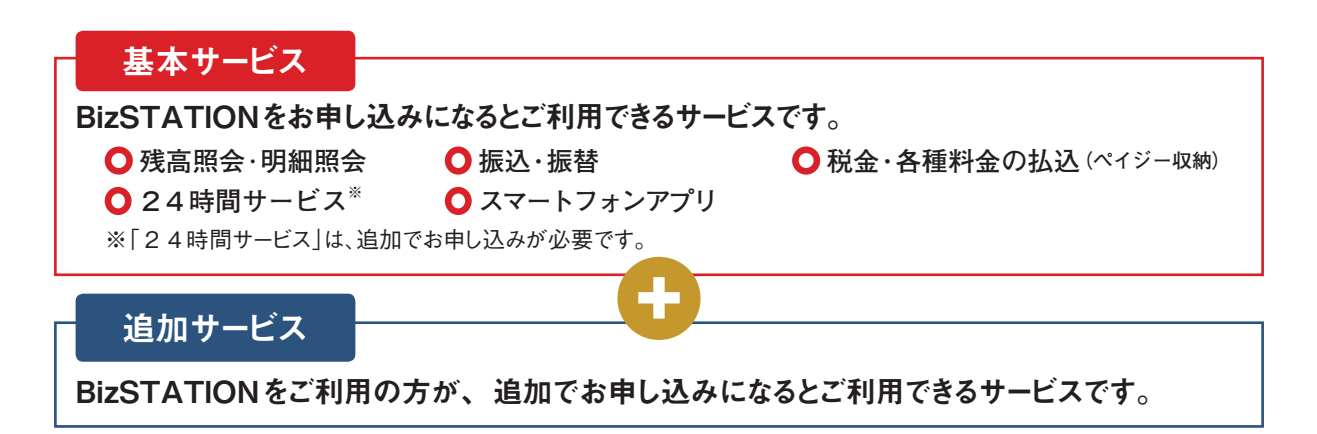

### 移行先サービス

現在ご利用中のサービスによって、以下サービスをお申し込みください。

#### ①当行提供ソフトのCAMS 資金集中管理システム(VALUX対応版)をご利用中の場合

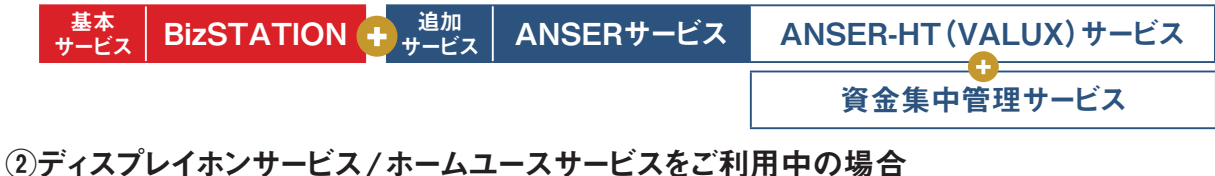

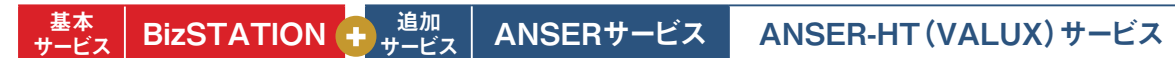

当行ホームページに記載の動作環境を満たしたパソコンでご利用いただけます。

動作環境は通知することなく変更する可能性があります。最新の動作環境は必ず当行ホームページ でご確認ください。

【動作環境】

https://corporate.bk.mufg.jp/biz/servicein/kankyou.html

【資金集中管理システム(VALUX対応版)動作環境】

https://www.bk.mufg.jp/houjin/it/kaikake/furikomi/valux/pop\_anser\_valux\_kankyou.html

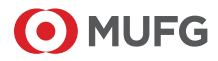

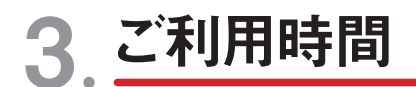

### ANSER-HT(VALUX)サービス

# $8:00\sim23:55$

(1月1日〜3日、5月3日〜5日、祝日を除きます※2)

※1 毎月第2土曜日は21:00~翌8:00までご利用になれません。

※2 1月1日~3日、5月3日~5日、祝日はご利用になれません。 ただし、祝日が日曜日の場合は通常の日曜日と同様にご利用になれます。また、振替休日はご利用になれません。

#### **操作締切時間**

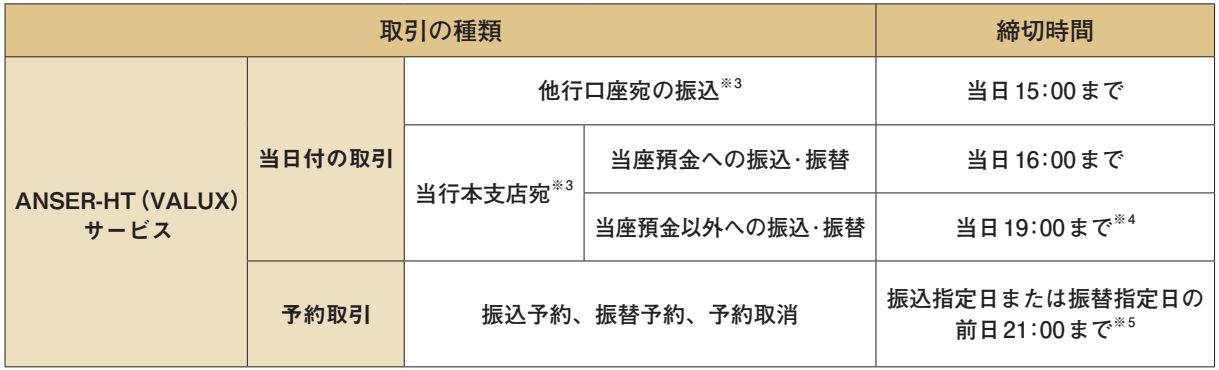

※3 ANSER-HT(VALUX)サービスによる振込・振替の締切時間は、24時間サービスをご契約の場合でも、通常のBizSTATIONと 同様です。

※4 振込専用支店の一部の普通預金への振込は当日16:00までとなります。

※5 振込または振替指定日の前日が銀行休業日の場合は、指定日の前営業日から指定日前日までの21:00以降、振込予約、 振替予約、予約取消操作をご利用いただけません。

### 基本サービス

基本サービスのご利用時間の詳細は、当行ホームページをご確認ください。

#### 【ご利用時間】

https://corporate.bk.mufg.jp/biz/servicein/riyoujikan.html

**ご注意**

**メンテナンスのため、ご利用時間内でもご利用いただけない場合があります。**

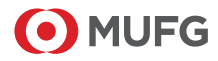

# 4 ご利用料金

### 基本サービスご利用料金

BizSTATIONのお申し込みにより、以下の料金(「基本料金(月額)」「追加ID料金」)がかか ります。基本サービスに加えて、円預金・外為のサービス・メニューを追加された場合は別途 料金がかかります。

**基本サービスご利用料金(消費税込)**

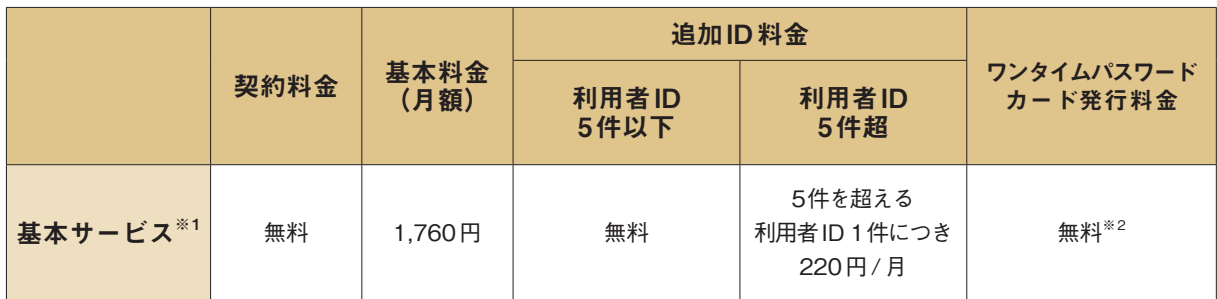

※1 24時間サービスは、契約料金/基本料金が無料でご利用いただけます。

なお、お取引内容に応じ、振込手数料、振込組戻手数料、振込訂正手数料、再振込手数料などの手数料がかかります。 ※2 ワンタイムパスワードカードの紛失等により再発行を行う際は、再発行料金1,650円がかかります。なお、ワンタイムパスワー ドカードの定期交換を行う際は、新しいカードを自動で発行しますので、再発行のお手続きは不要です。

### ■追加サービスご利用料金

基本サービスご利用料金に加え、追加でお申し込みされたサービスごとに、以下の料金(「契約 料金」「基本料金(月額)」)がかかります。

**追加サービスご利用料金(消費税込)**

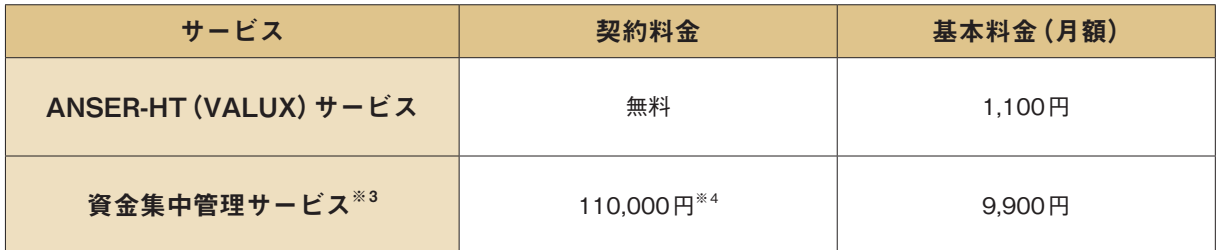

※3 ANSER-HT (VALUX) サービスのお申し込みも必要です。

※4 CAMS 資金集中管理システムから移行されるお客さまは契約料金、訪問サポート料金はかかりません。

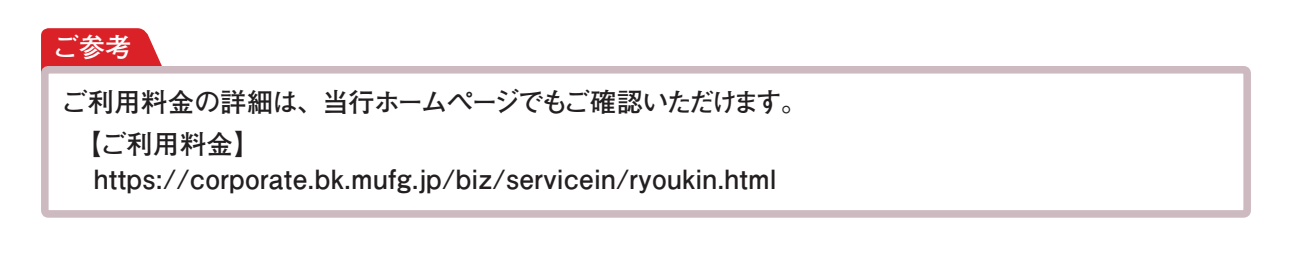

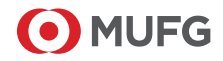

# 5 移行時の主な変更内容について

①移行にあたり、3ページに記載のとおりBizSTATIONへの契約変更が必要です。変更後は、 ANSERサービスの接続銀行番号は「0015」を設定してください。

#### **ご参考**

**設定の変更につきまして、当行提供ソフトBizSTATION 資金集中管理システム(VALUX対応版)**以外 をご利用の場合**は、ソフト提供元へ登録方法をご確認ください。**

②預金科目コードは「2桁」で設定してください。

- •普通預金 [01 │ │ │ 当座預金 [02 │ │ │ 定期預金 [06 │
- ③BizSTATION ANSER-HT(VALUX)サービスでは都度指定の振込・振替や、通知預金の 入金・支払・照会はご利用いただけません。BizSTATIONの基本サービスにてご利用ください。
- ④残高照会による当日残高の内訳金額表示について、BizSTATIONANSER-HT(VALUX) サービスでは「残高中他店券」(資金化されていない手形等の残高)が表示されます。 現在CAMS・U-LINEサービスで、「引出可能金額」表示となっているお客さまも、 一律「残高中他店券」表示に変更となります。なお、資金化されていない手形等の 残高がない場合は、「残高中他店券」の内訳金額が表示されませんのでご注意ください。
- ⑤振込振替取引結果(照合表)はBizSTATIONの画面でご確認いただけますので、郵送でのお 知らせはいたしません。BizSTATIONにログインしていただき、お客さまご自身でご照会ください。

#### ご参考 \

**動作環境及びCAMS・U-LINEサービスからの変更内容については、当行ホームページに掲載の以下冊子 でご確認をお願いいたします。**

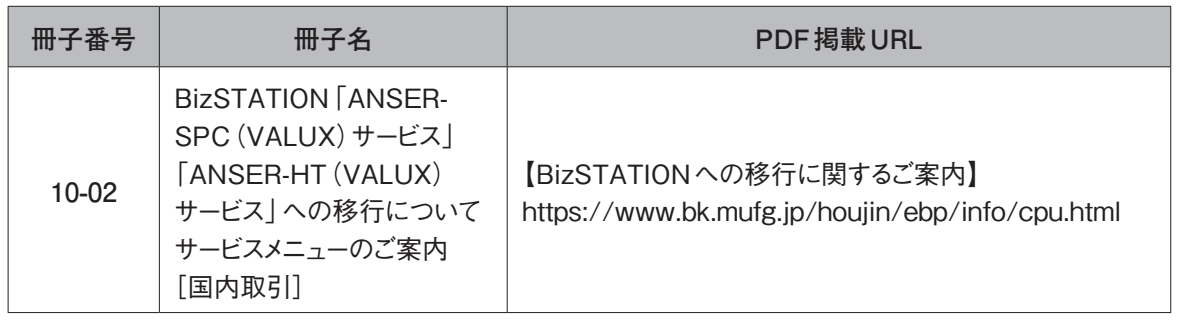

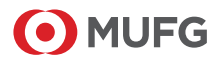

## 6 BizSTATIONへの移行手続き前のご確認

### 移行には

(1)「BizSTATION新規申込」

(2)「CAMS・U-LINEサービス解約」

のお手続きが必要です。

### 本章では、お手続き前にご確認いただきたい点を記載します。

### (1)BizSTATION新規申込

移行後にご利用いただくサービスごとの項目に加え、以下のお届出も必要です。

•**「サービス管理責任者」**

BizSTATION 契約とご利用に関しての責任者です。当行との連絡窓口となっていただける お客さまを代表する方をお届出ください。ご利用開始時のセキュリティに関する資料などを 送付させていただきます。

**•「代表口座兼サービス指定口座」**

BizSTATIONご利用料金引落口座です。代表口座の支店がBizSTATIONのご契約店と なります。

**•「サービス指定口座」**

振込や明細照会取引をする口座です。代表口座と同一名義または同一法人の本社・支社・ 支店等の名義の口座に限ります。

総合振込、給与賞与振込、特別徴収地方税の資金引落口座としてご利用いただける サービス指定口座は、代表口座と同一店の普通預金と当座預金に限ります。

### (2)CAMS・U-LINEサービス解約

解約にはお手続きが必要です。

#### BizSTATION新規申込だけでは解約にはなりません。

CAMS・U-LINEサービスを貴社内で利用していないことをご確認でき次第、早めに「解約」 のお手続きをお願いいたします。

**ご注意**

**複数部署などで利用されているケースがございます。ご解約の際は十分ご注意をお願いします。**

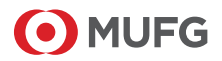

# 7 ご利用開始までのご案内

サービスのご利用には、まず「BizSTATION」をご利用いただける 状態にしていただく必要があります。

以下の流れに沿って、ログイン完了まで、手続きを進めてください。

### (1)BizSTATIONのご利用開始まで(BizSTATIONの新規申込)

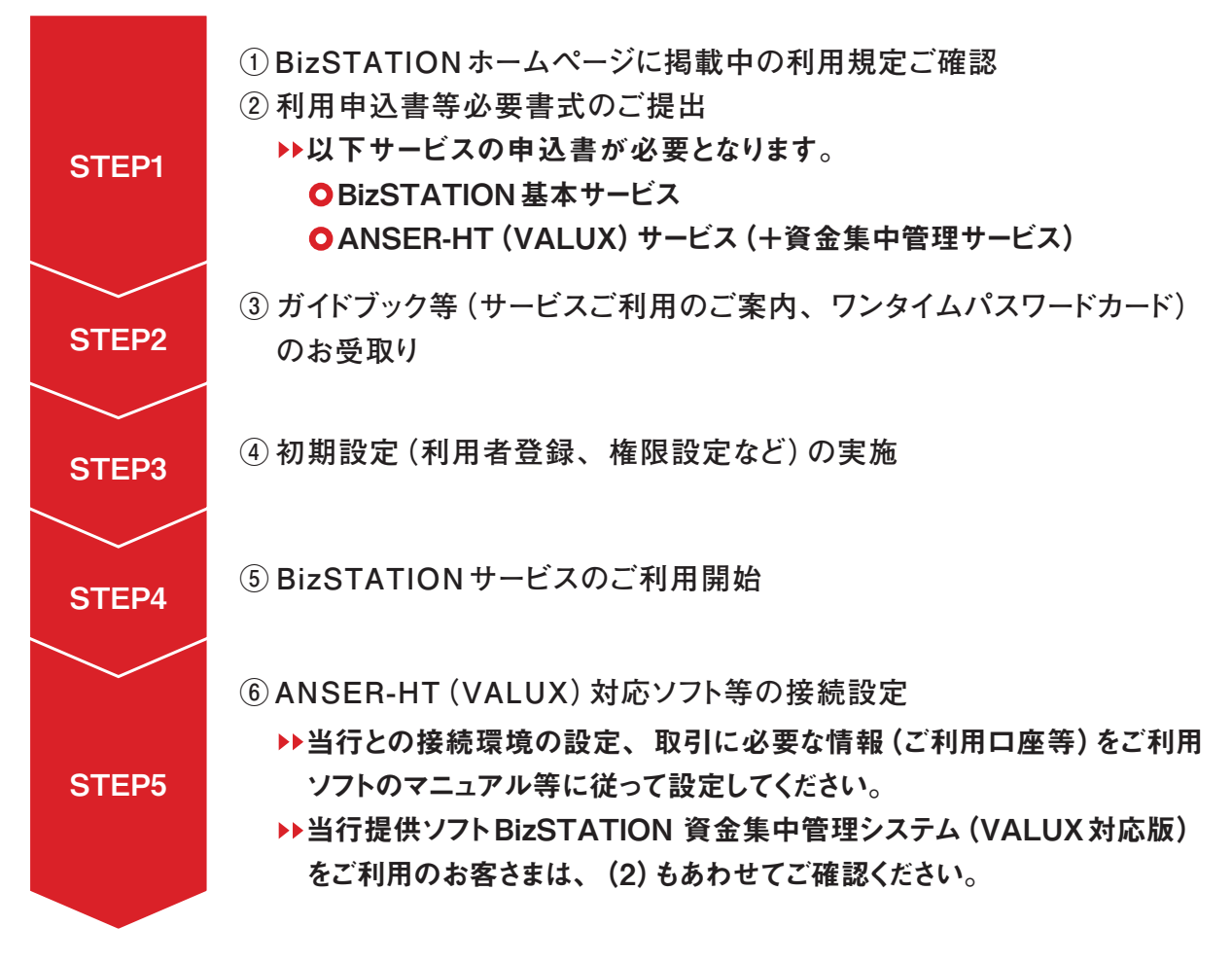

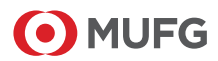

### (2)資金集中管理サービスのご利用開始まで

**【お申し込み後の流れ】**

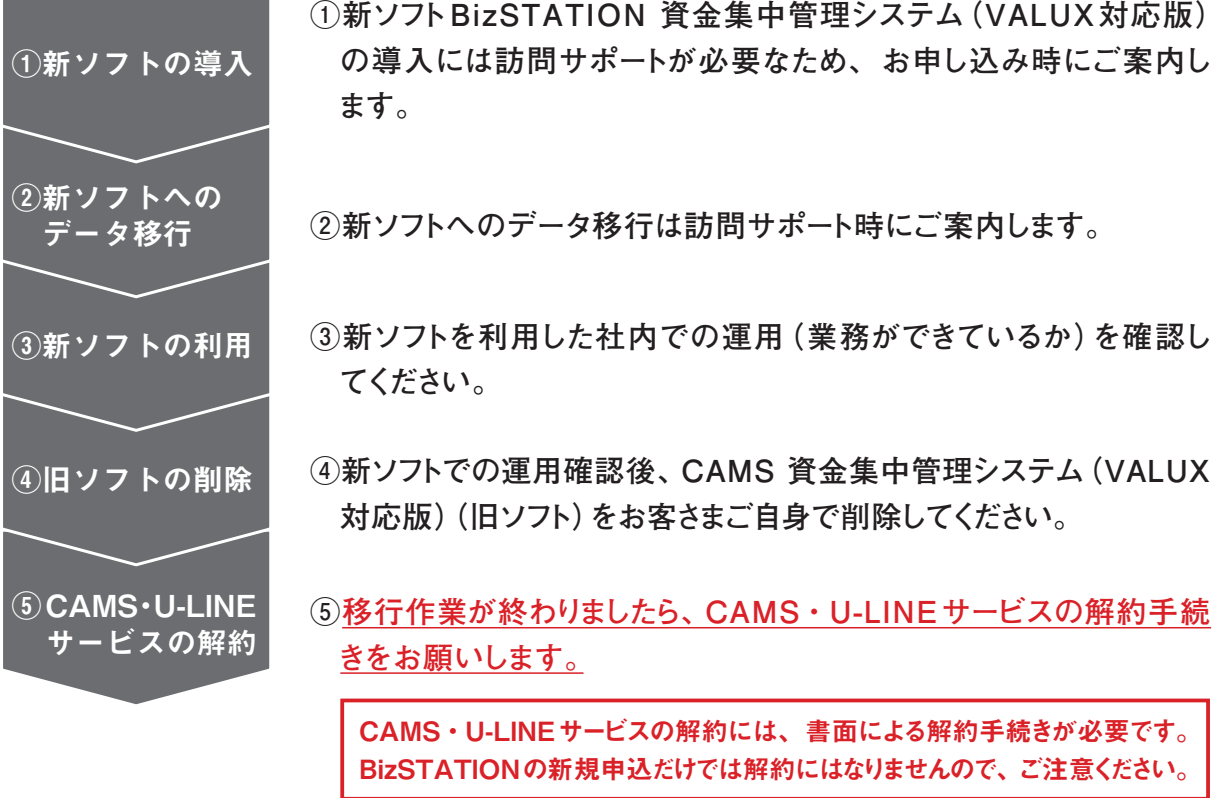

### **【新ソフトの起動について】**

新旧ソフトで起動のアイコンが異なります。新ソフトは「紫色のアイコン」をご利用ください。操作 方法は旧ソフトと同じです。

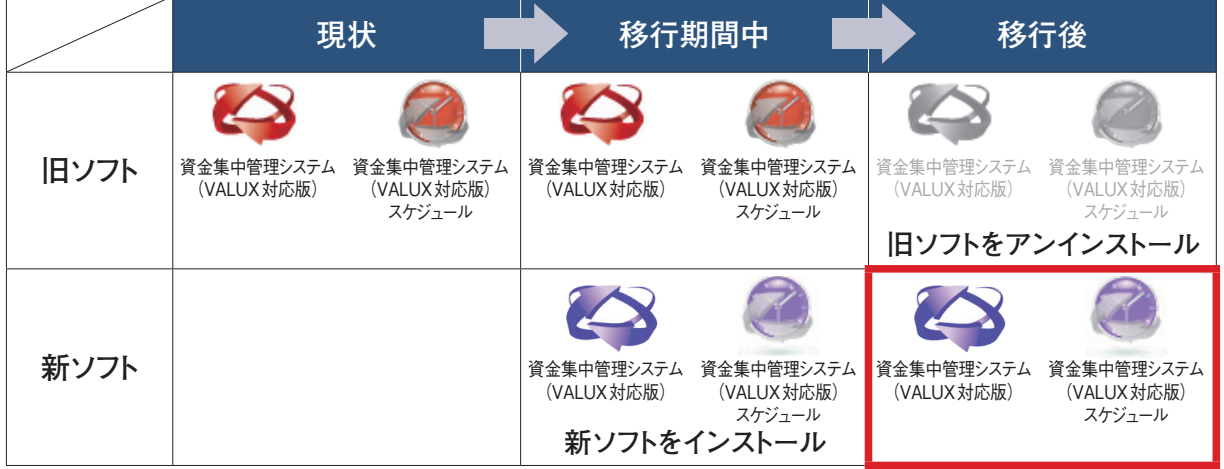

#### **ご注意**

**新ソフトを利用した業務のご確認ができてからCAMS資金集中管理システム(VALUX対応版) (旧ソフト)をアンインストールするようにしてください。**

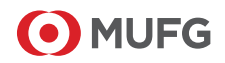

# MEMO

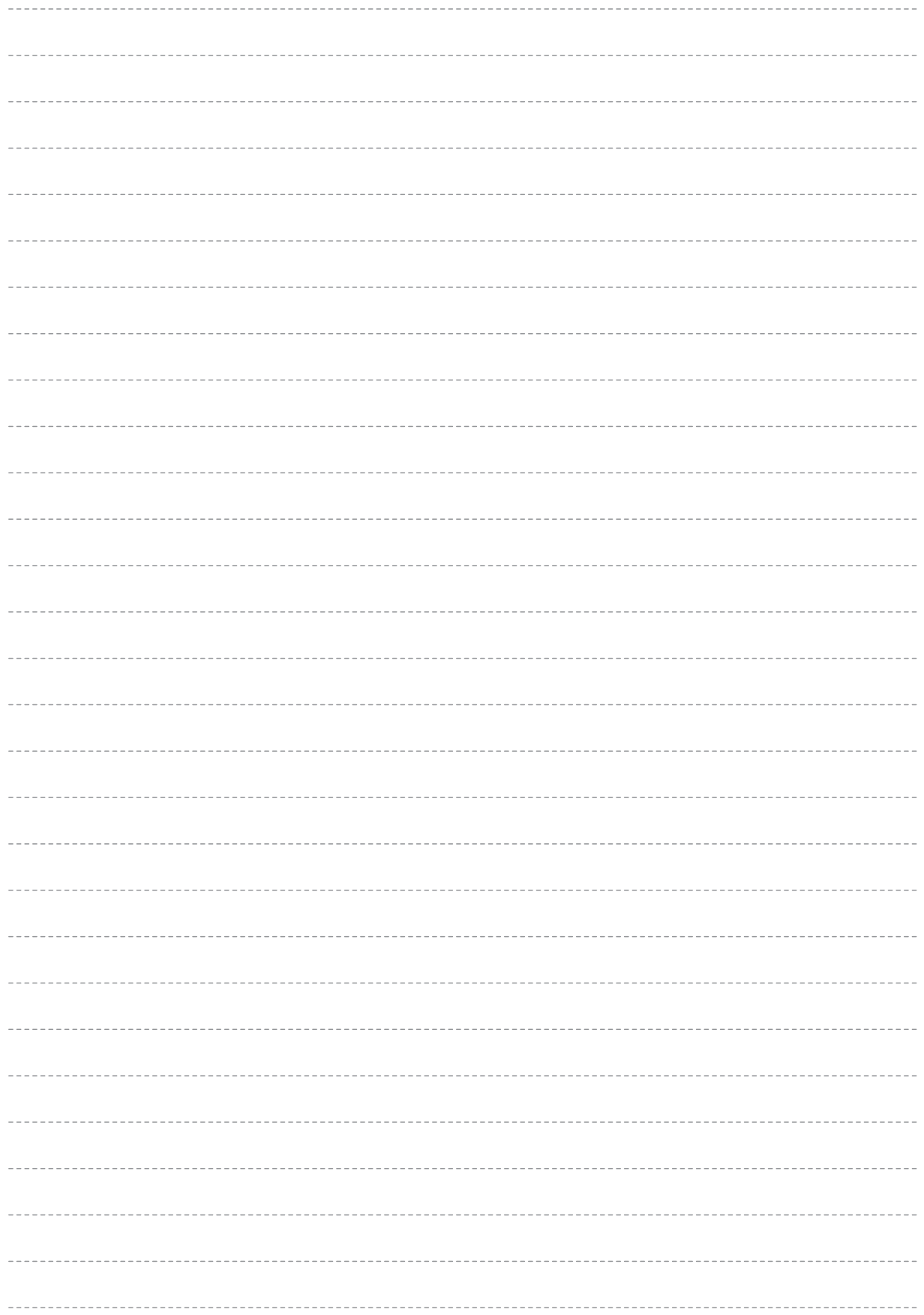

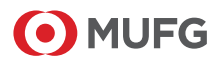

# MEMO

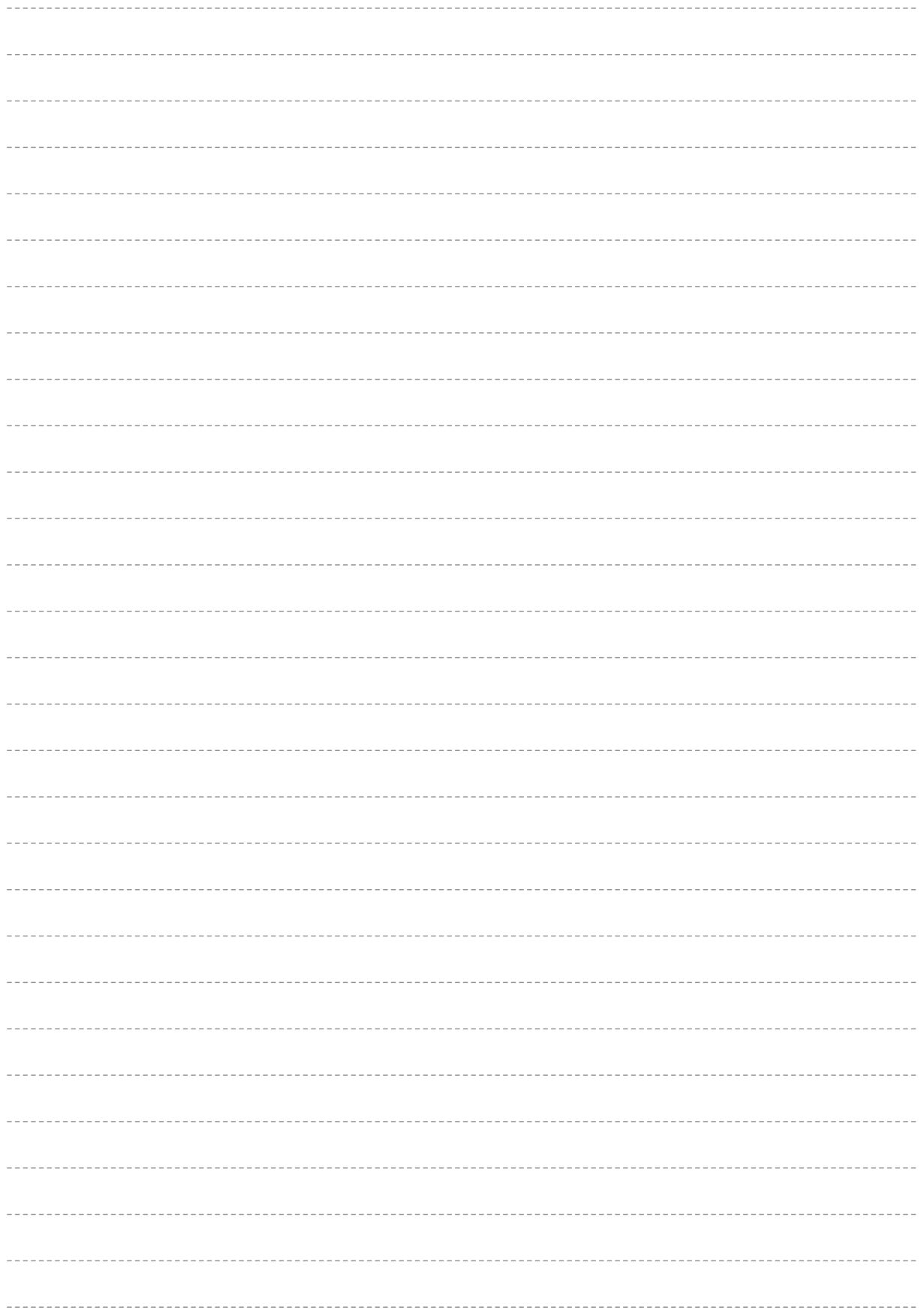

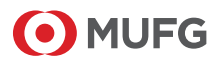

# MEMO

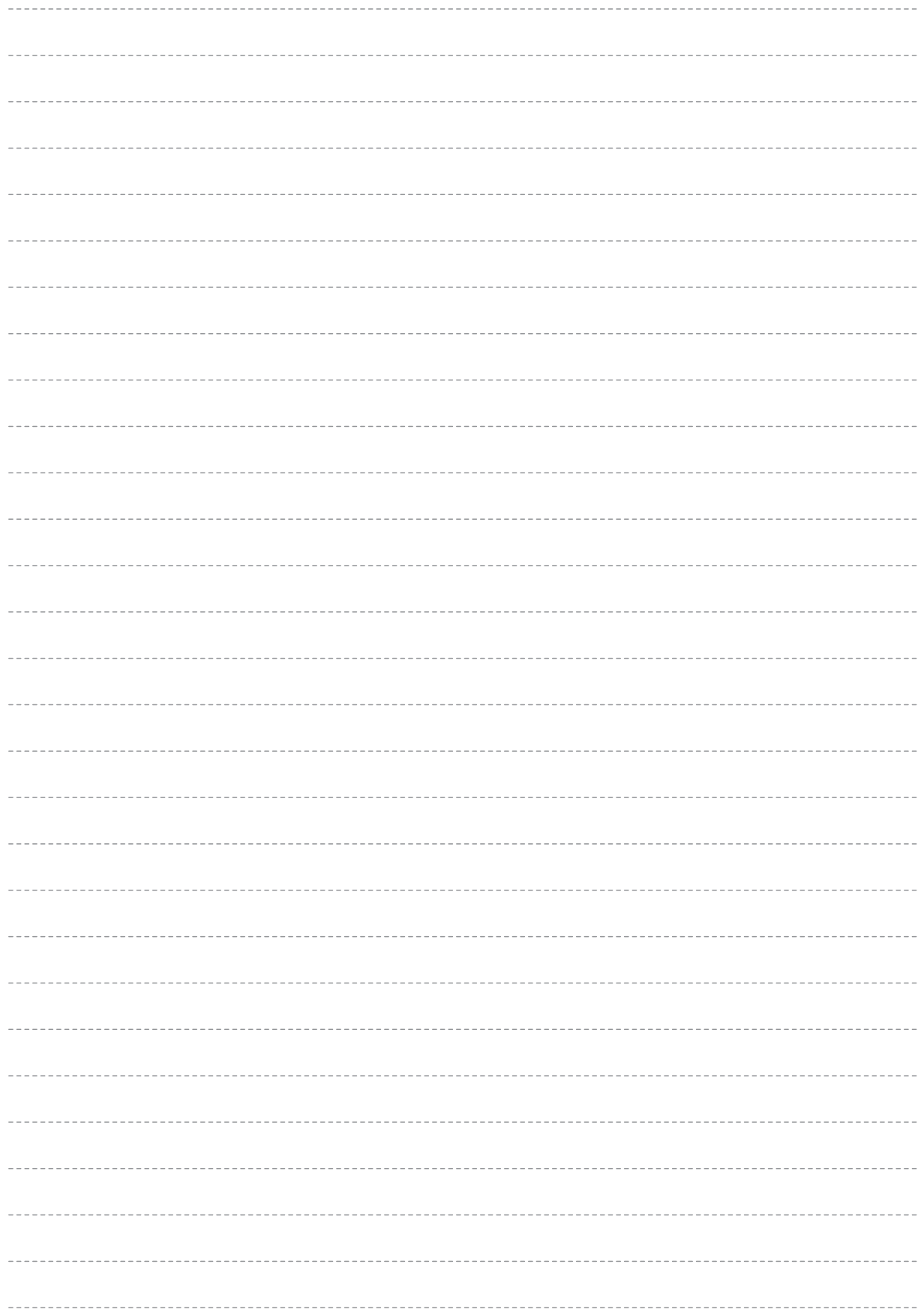

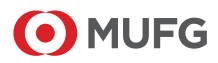

### 当行ホームページ(以下URL)でも順次ご案内しております。ぜひご活用ください。

**①BizSTATIONへの移行についてのご案内**

**https://www.bk.mufg.jp/houjin/ebp/info/200701.html**

**②法人向けインターネットバンキング BizSTATION https://corporate.bk.mufg.jp/biz/biz.html**

\*当行が契約している指定紛争解決機関/一般社団法人 全国銀行協会 連絡先/全国銀行協会相談室0570-017-109、03-5252-3772 受付時間/月~金曜日9:00~17:00(祝日・銀行休業日を除く)

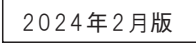

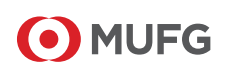